# Flow Control

Prof Matthew Fricke

Version 1.0. Send corrections to mfricke@unm.edu.

Let's write a python program together that

- 1. Takes 2 numbers from the user and prints True if the first number is bigger than the second number.
- 2. The program prints False otherwise.

The program should run in script mode – not interactive mode.

## **Logistics**

- I am making the following change to the syllabus:
	- 1) You may now drop 3 lab quiz grades.

Some people have had problems logging in with the lab accounts you were given (cs151-xx). We worked with the computer science support team and checked a few of the accounts. We can't find any problems. Your lab instructors will help you login.

## The story so far…

- You now know the basics of how a computer works (processor and memory)
- We looked at how to:
	- create objects with data in them (e.g. 1, 1.5, (7+2j), "a", True)
	- (We understood that objects have types (float, bool, int, str, etc.))
	- Convert object types (e.g. float("1.0"), this is called casting)
	- Assign names to those objects (variables,  $x = 4$ )
	- Create objects that are sequences of other objects (lists, tuples, strings) (e.g. ["this", "is", "a" "list"])
	- Write Python code in interactive mode
	- Write Python programs in script mode that use input() and print()

#### Enter two numbers and print True if the first is biggest and false otherwise - Line 1

#### Enter two numbers and print true if the first is larger - Line

2

Start the presentation to see live content. Still no live content? Install the app or get help at PollEv.com/app

#### Enter two numbers and print True if the first is larger - Line

3

Start the presentation to see live content. Still no live content? Install the app or get help at PollEv.com/app

#### Enter two numbers and print True if the first is larger - Line

Start the presentation to see live content. Still no live content? Install the app or get help at PollEv.com/app

#### Now we will look at flow control

- Flow control gives your programs the ability to make decisions.
- So far we have used Python as a calculator.
- Flow control enables our programs to become far more powerful.
- In fact adding "if" (if something is true then execute some code, otherwise don't) means we can write any possible program, execute any possible algorithm. Recall Universal Computer from Lecture 1.

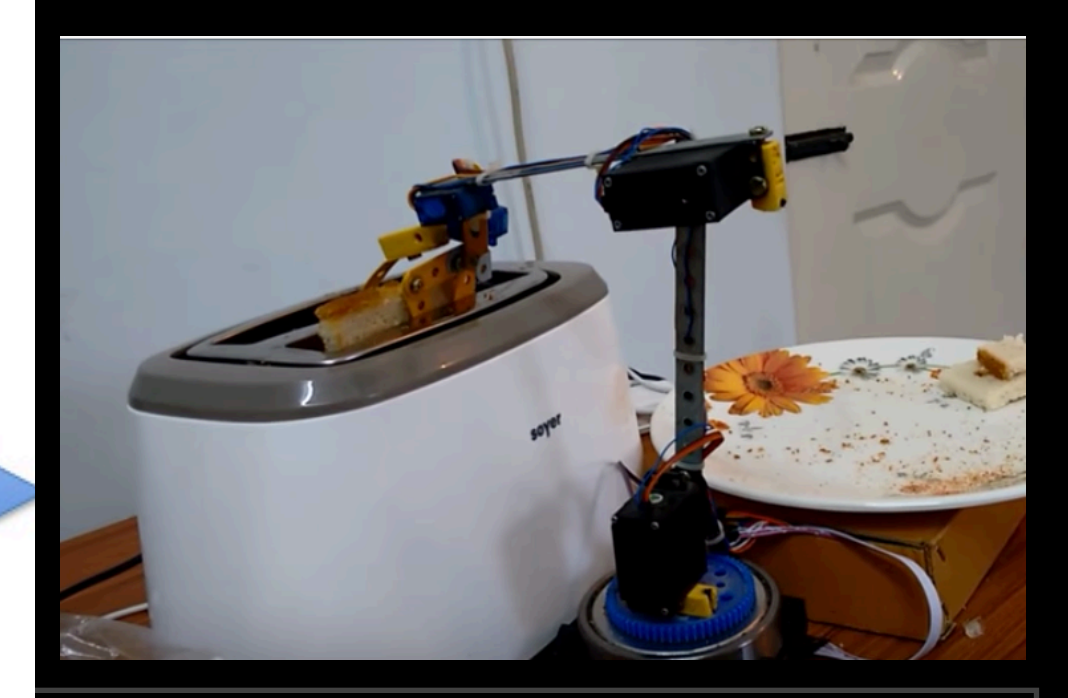

# Making Toast

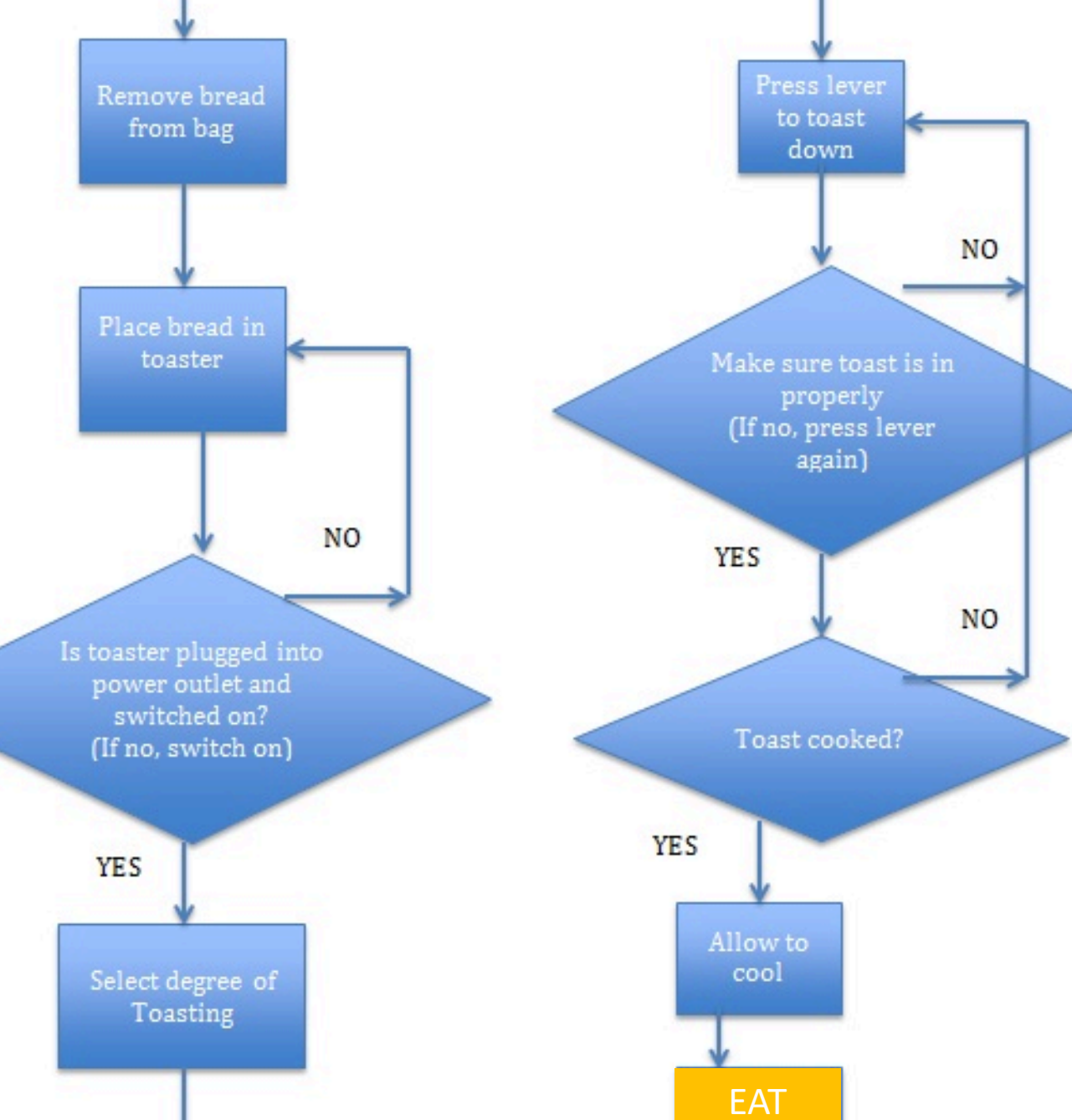

# If…

- We would like our programs to be more than just calculators we want them to make decisions.
- Decision making in programming is called branching. The program goes down one branch if some condition is true and down another if that condition is false.
- Statements that make decisions about what branch of instructions to execute next are called control structures.
- The most common control structure is the if statement.

#### If…

• Keywords: Programs have "reserved keywords". These keywords have special meaning.

If is a keyword in Python. You can't name a variable "if".

If…

• The syntax of the if control structure is:

if boolean\_expression: statements…

• If boolean expression returns True then the statements inside the braces are executed. If the expression is False then those statements are skipped.

#### If. $\cdot$

(green is the interpreter prompt, yellow is the source  $\bullet$ code, and blue is the output)

 $>>$  if 1 == 1:  $>>$  if 1 != 1: "1 equals 1" ... "1 is not equal to 1"  $• • •$  $\bullet\bullet\bullet$  $\bullet\bullet\bullet$ '1 is not equal to 1' '1 equals 1'

- Indenting...
- Python knows which statements are to be executed if the if condition is true by whether they are indented.

 $\gg$  if 1 == 1: "1 equals 1" ... '1 equals 1'  $\gg$  if 1 != 1: "1 is not equal to 1" ... '1 is not equal to 1' Lines of code with the same indentation are called code blocks

- Indenting…
- Python knows which statements are to be executed if the if condition is true by whether they are indented.

```
\gg if 1 == 1:
         "true: so evaluate this expression"
... "true: and this line too"
...
'true: so evaluate this expression'
'true: and this line too'
>>>
```
For now use spaces not tabs.

The amount tabs indent varies too much across editors (including web browsers)

In a file, or ZyBook code space you could write:

```
x str = input ("Enter a number: ")
x = int(x str);if 1 == x:
    print ("evaluate this line")
    print ("and this one too")
    print("by the way your number was equal to 1")print ("this line is not part of the if statement")
```
In a file, or ZyBooks you could write:

```
x str = input ("Enter a number: ")
x = int(x str);if 1 == x:
    print("evaluate this line")
    print ("and this one too")
    print("by the way your number was equal to
print ("this line is not part of the if statement
```
#### And then run it to get:

bash-3.2\$ python3  $if.py$ Enter a number: 3 this line is not part of the if statement bash-3.2\$  $python3$  if.py Enter a number: 1 evaluate this line and this one too by the way your number was equal to 1 this line is not part of the if statement  $bash-3.25$ 

If I saved this code to a file called if.py I could run it on the command line or shell.

Let's write a python program together that

- 1. Takes a number from the user.
- 2. The program prints "Multiple of 3" if that is true.
- 3. The program prints "Not a multiple of 3 if that is not true"

The program should run in script mode – not interactive mode.

#### Check if a number is a multiple of 3 - Line 1 (Section 15)

'n.

#### Check if a number is a multiple of 3 - Line 2 (Section 16)

#### Check if a number is a multiple of 3 - Line 3 (Section 17)

'n.

#### Check if a number is a multiple of 3 - Line 4 (Section 18)

'n.

#### Check if a number is a multiple of 3 - Line 5 (Section 19)

#### If… elif… else

• Instead of having lots of if statements we can use the easier to understand if... elif... else.

```
if x == 0:
  print("x equals 0")
elif x == 1:
  print("x equals 1")
else:
  print("x isn't equal to 0 or 1")
```
print("This statement isn't part of the If.. Else…"

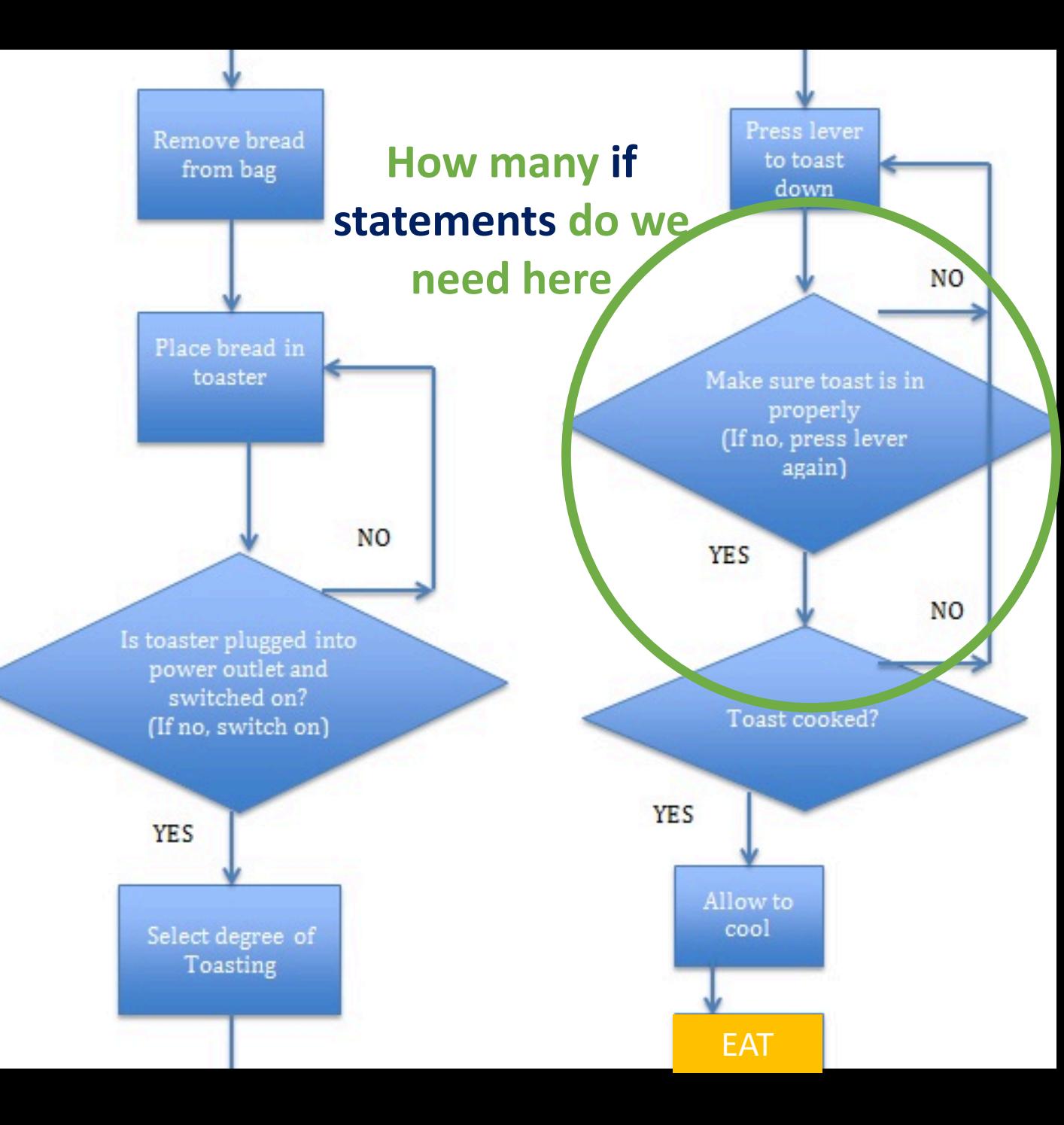

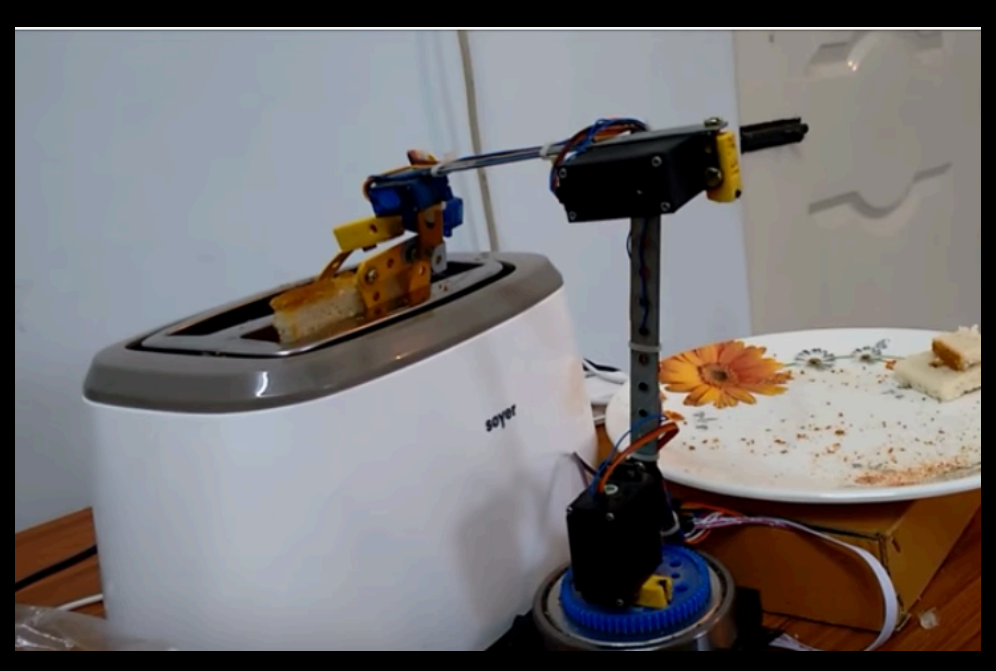

# Making Toast

• Instead of having lots of if statements we can use iteration to do the same thing over and over...

 $x = 0$ while  $x < 10$ :  $x = x + 1$ print("x equals " +  $x$ )

while toast != "brown ": Press the toast lever

Remove toast Eat toast

• Instead of having lots of if statements we can use iteration to do the same thing over and over...

 $x = 0$ while  $x < 10$ :  $x = x + 1$ print("x equals " +  $x$ ) x equals 1 x equals 2 x equals 3 x equals 4 x equals 5 x equals 6 x equals 7 x equals 8 x equals 9 x equals 10

• Instead of having lots of if statements we can use iteration to do the same thing over and over...

 $\overline{\mathbf{x}} = \mathbf{0}$ while  $x < 10$ : print("x equals " +  $x$ )  $x = x + 1$ 

x equals 1 x equals 0 x equals 2 x equals 1 x equals 3 x equals 2 x equals 4 x equals 3 x equals 4 x equals 5 x equals 6 x equals 5 x equals 7 x equals 6 x equals 8 x equals 7 x equals 9 x equals 8 x equals 9x equals 10

• Instead of having lots of if statements we can use iteration to do the same thing over and over...

 $x = 0$ while  $x < 10$ : print("x equals " +  $x$ )  $x = x + 1$ 

x equals 1 x equals 2 x equals 3 x equals 4 x equals 5 x equals 6 x equals 7 x equals 8 x equals 9 x equals 10

• Instead of having lots of if statements we can use iteration to do the same thing over and over...

while  $x < 10$ : print("x equals " + x)  $x = x + 1$ 

This can be any Boolean expression.

i.e. any code that returns an object of type bool

x equals 0 x equals 1 x equals 2 x equals 3 x equals 4 x equals 5 x equals 6 x equals 7 x equals 8 x equals 9

• Instead of having lots of if statements we can use iteration to do the same thing over and over…

while  $x < 10$ :  $print''$ x equals " + x)  $x = x + 1$ 

This can be any Boolean expression.

i.e. any code that returns an object of type bool

The while loop executes the code block Over and over until the **Boolean** expression is False.

(So repeats the code as long as the condition it is true.)

• Instead of having lots of if statements we can use iteration to do the same thing over and over... Common operators that

return bool objects:

This can be any Boolean expression.

i.e. any code that returns an object of type bool

while  $x < 10$ :

 $x = x + 1$ 

print("x equals " + x)

 $x > y$  is x more than  $y$ ?  $x < y$  is x less than  $y$ ?  $x \ge y$  is x more than or equal y?  $x \le y$  is x less than or equal y?  $x == y$  is x equal to y?  $x = y$  is x no equal to y? x and y are x and y both true? x or y direction and a set of y true?

Code blocks can themselves be, or contain, if statements and iteration.

 $x = 0$ while  $x < 10$ :  $x = x + 1$ if  $x \frac{9}{6}$  2 == 0: print("x is even") else: print("x is odd") 1 is odd 2 is even 3 is odd 4 is even 5 is odd 6 is even 7 is odd 8 is even 9 is odd

print("That's all folks.")

10 is even That's all folks.

Code blocks can themselves be, or contain, if statements and iteration.

 $x = 0$ while  $x < 10$ :  $x = x + 1$ if  $x \frac{9}{6}$  2 = = 0: print("x is even") else: print("x is odd")

print("That's all folks.")

Here is a program that is supposed to print 1 through 5 times 1 through 3. So 1 2 3 4 5 2 4 6 8 10 3 6 9 12 15.

> $x = 0$  $y = 0$ while  $x < 3$ :  $x = x + 1$ while y < 5:  $y = y + 1$ print(x\*y)

Here is a program that is supposed to print 1 through 5 times 1 through 3. So 1 2 3 4 5 2 4 6 8 10 3 6 9 12 15.

> 1 2 3 4 5  $x = 0$  $y = 0$ while  $x < 3$ :  $x = x + 1$ while y < 5:  $y = y + 1$ print(x\*y)

## Debugging…

Hmmm… this isn't what I expected… why only one loop?

 $x = 0$  $y = 0$ while  $x < 3$ :  $x = x + 1$ while  $y < 5$ :  $y = y + 1$ print(x\*y) 1 2 3 4 5

```
Debugging…
```

```
Let's see what is going on…
          x = 0y = 0while x < 3:
              x = x + 1while y < 5:
                  y = y + 1print(x*y)
                                    1
                                    2
                                    3
                                    4
                                    5
```

```
Debugging…
```
print(x\*y)

#### Let's see what is going on…  $x = 0$  $y = 0$ while  $x < 3$ :  $x = x + 1$ print("Outer loop:  $x$  is " + str( $x$ )) print("Outer loop: y is " + str(y)) while  $y < 5$ :  $y = y + 1$ print(" Inner loop:  $x$  is " + str(x)) print(" Inner loop:  $y$  is " + str( $y$ ))

## Debugging…

#### Let's see what is going on…  $x = 0$  $y = 0$

#### while  $x < 3$ :

 $x = x + 1$ 

```
print("Outer loop: x is " + str(x))
print("Outer loop: y is " + str(y))
while y < 5:
```
#### $y = y + 1$ print(" Inner loop:  $x$  is " + str( $x$ )) print(" Inner loop:  $y$  is " + str(y)) print(x\*y)

Outer loop: x is 1 Outer loop: y is 0 Inner loop: x is 1 Inner loop: y is 1

- Inner loop: x is 1 Inner loop: y is 2
- Inner loop: x is 1 Inner loop: y is 3 3
	- Inner loop: x is 1 Inner loop: y is 4
- 4

1

2

Inner loop: x is 1 Inner loop: y is 5 5

Outer loop: x is 2 Outer loop: y is 5 Outer loop: x is 3 Outer loop: y is 5 Debugging…

# Let's fix it…

 $x = 0$ while  $x < 3$ :  $y = 0$  $x = x + 1$ while  $y < 5$ :  $y = y + 1$ print(x\*y)  $x = 0$  $y = 0$ while  $x < 3$ :  $x = x + 1$ while  $y < 5$ :  $y = y + 1$ print(x\*y)

Debugging… Let's fix it…  $x = 0$ while  $x < 3$ :  $y = 0$  $x = x + 1$ while  $y < 5$ :  $y = y + 1$ print(x\*y) 2 3 4 5 2 4 6 8 10 3 6 9 12 15  $x = 0$  $y = 0$ while  $x < 3$ :  $x = x + 1$ while y < 5:  $y = y + 1$ print(x\*y)

1

• Instead of having lots of if statements we can use iteration to do the same thing over and over...

for <variable> in <sequence>: print(i)

• Instead of having lots of if statements we can use iteration to do the same thing over and over…

for i in [1,2,3,4,5]:

print(i) Recall that sequence objects include: **Lists Tuples Strings** Ranges

• Instead of having lots of if statements we can use iteration to do the same thing over and over…

for i in [1,2,3,4,5]: print(i)

for i in ["a",2, "b", 4, 5]: print(i)

1

• Instead of having lots of if statements we can use iteration to do the same thing over and over...

> t h i s

> > i s

a

s t r i n

g

for i in "this is a string": print(i)

• Instead of having lots of if statements we can use iteration to do the same thing over and over…

> i s

a

s t r i n

g

for i in "this is a string": print(i) t h i s

Notice that spaces are also elements of the string just like letters and numbers are.

• Instead of having lots of if statements we can use iteration to do the same thing over and over…

for i in range(10, 20, 2): r Tin range(10, 20, 2):<br>print(i) 10 12 14 16 18